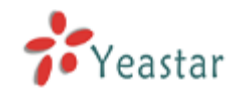

# eFon User Manual

# Version 1.0.0.8beta

**Yeastar Technology Co., Ltd.**

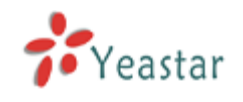

# Table of Contents

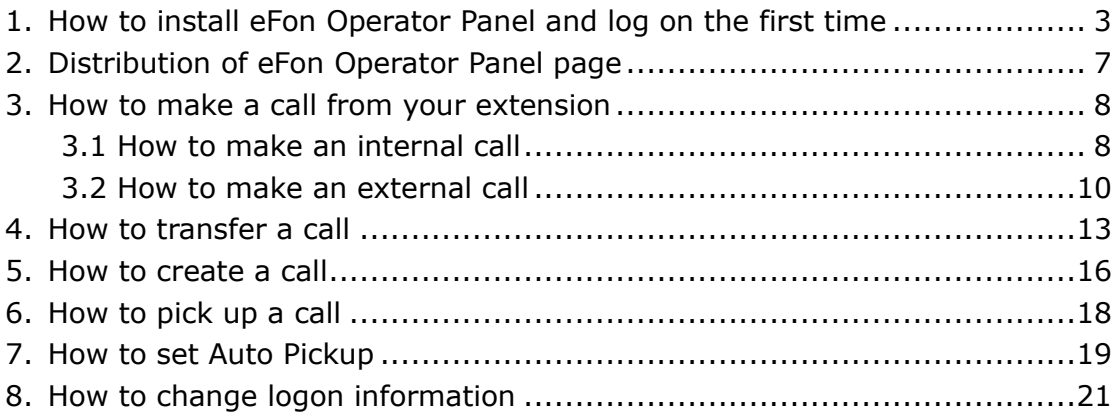

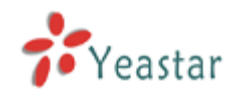

# <span id="page-2-0"></span>**1.How to install eFon Operator Panel and log on the first time**

**Here is the download link:**

**http://www.yeastar.com/download/eFonOperatorPanel\_1.0.0.8B**

**eta.exe**

**Before logon, you must enable AMI (AMI setting->Enable AMI) add permitted IP address/subnet mask and apply changes on MyPBX.**

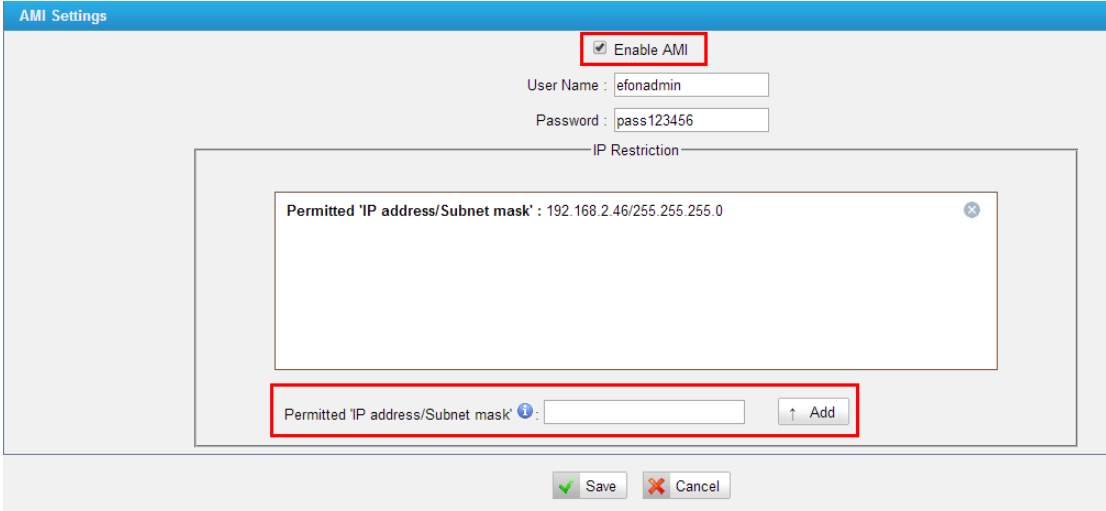

Figure 1

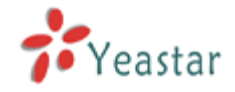

Run 'eFonOperatorPanel.exe' and click 'next'.

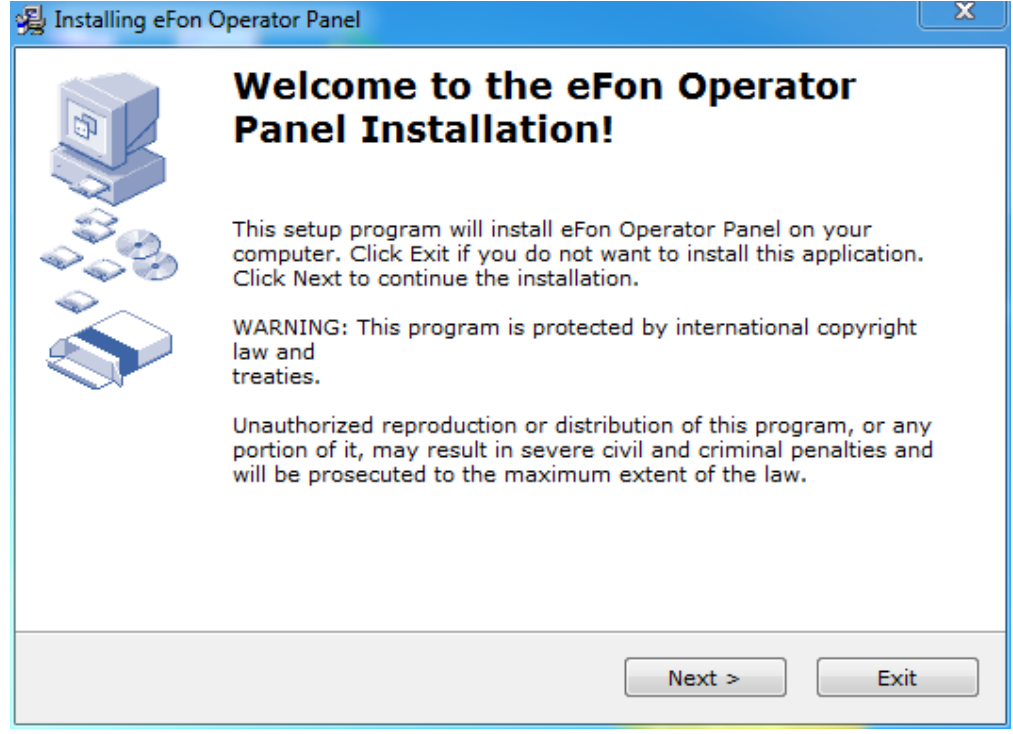

Figure 2

Tick 'I agree with the above terms and conditions', then click 'next' 'next'.

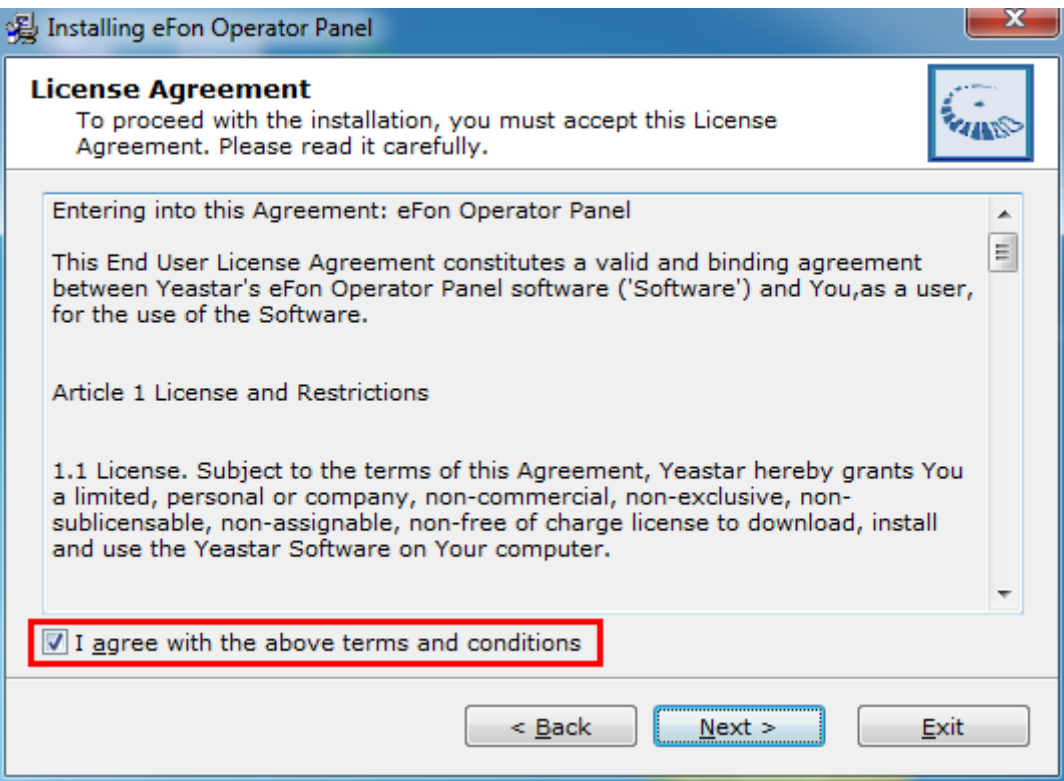

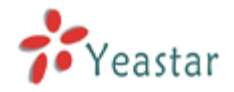

Choose the folder which you want to install eFon Operator Panel in.

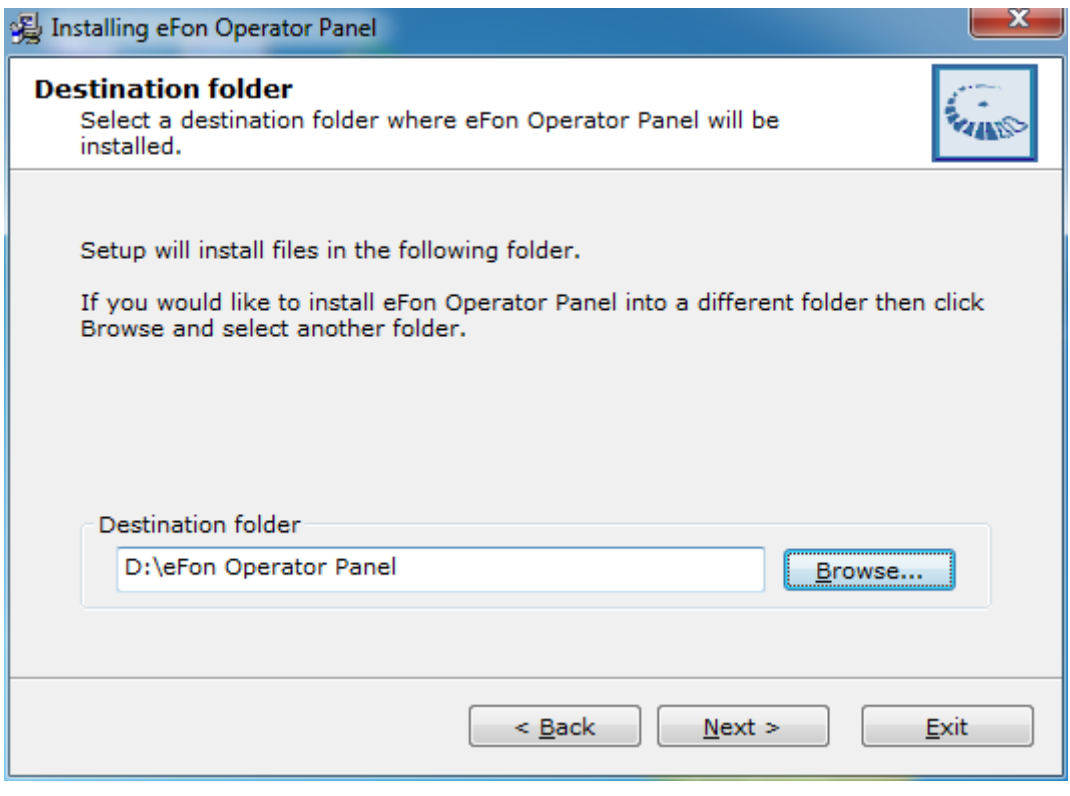

Figure 4

Click 'next' -> 'next' -> 'finished'.

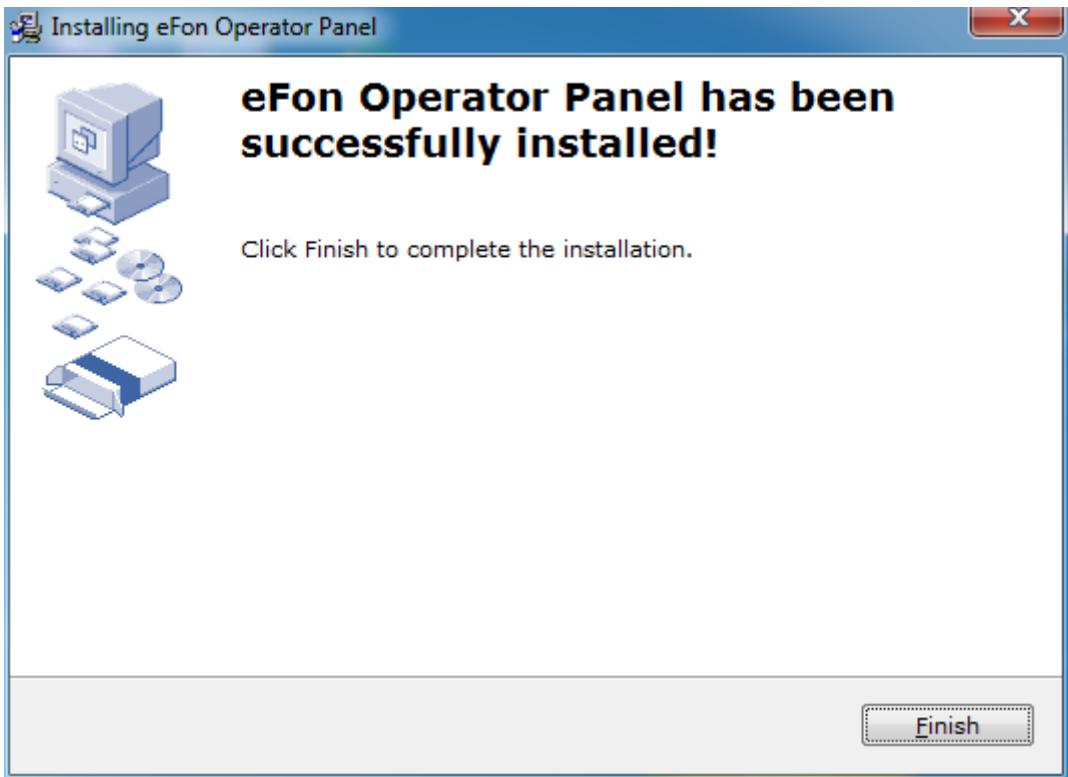

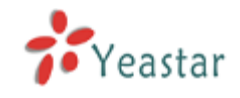

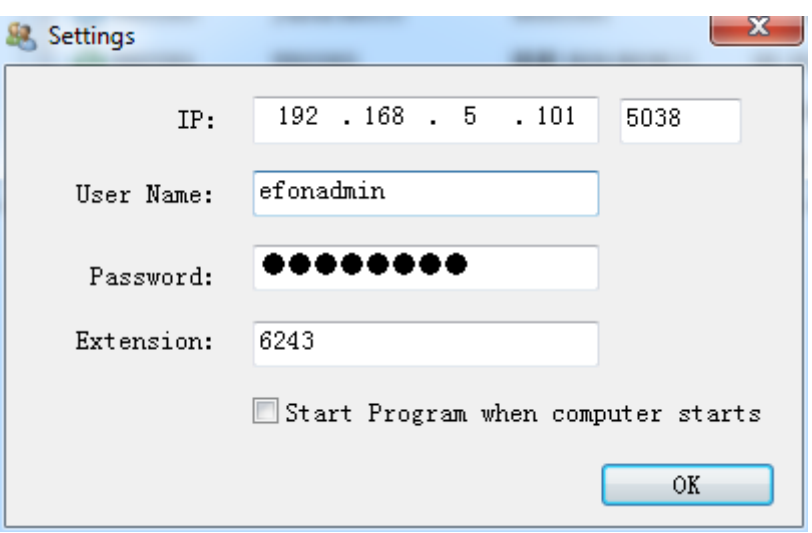

When you click 'finish', the following setting page will pop out:

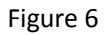

**IP**: The IP address of MyPBX whose operator panel you want to logon. Don't change the 5038 port please.

**User name**: the user you've set on "AMI settings" page.

Password: the password you've set on "AMI settings" page.

**Extension**: The extension number of the corresponding MyPBX.

After changed these settings, you will logon the eFon Operator Panel.

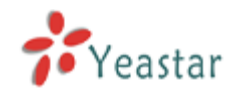

# <span id="page-6-0"></span>**2. Distribution of eFon Operator Panel page**

Trunk status, history, extension groups, toolbar and status bar can be remove from or add in the page from 'View' menu.

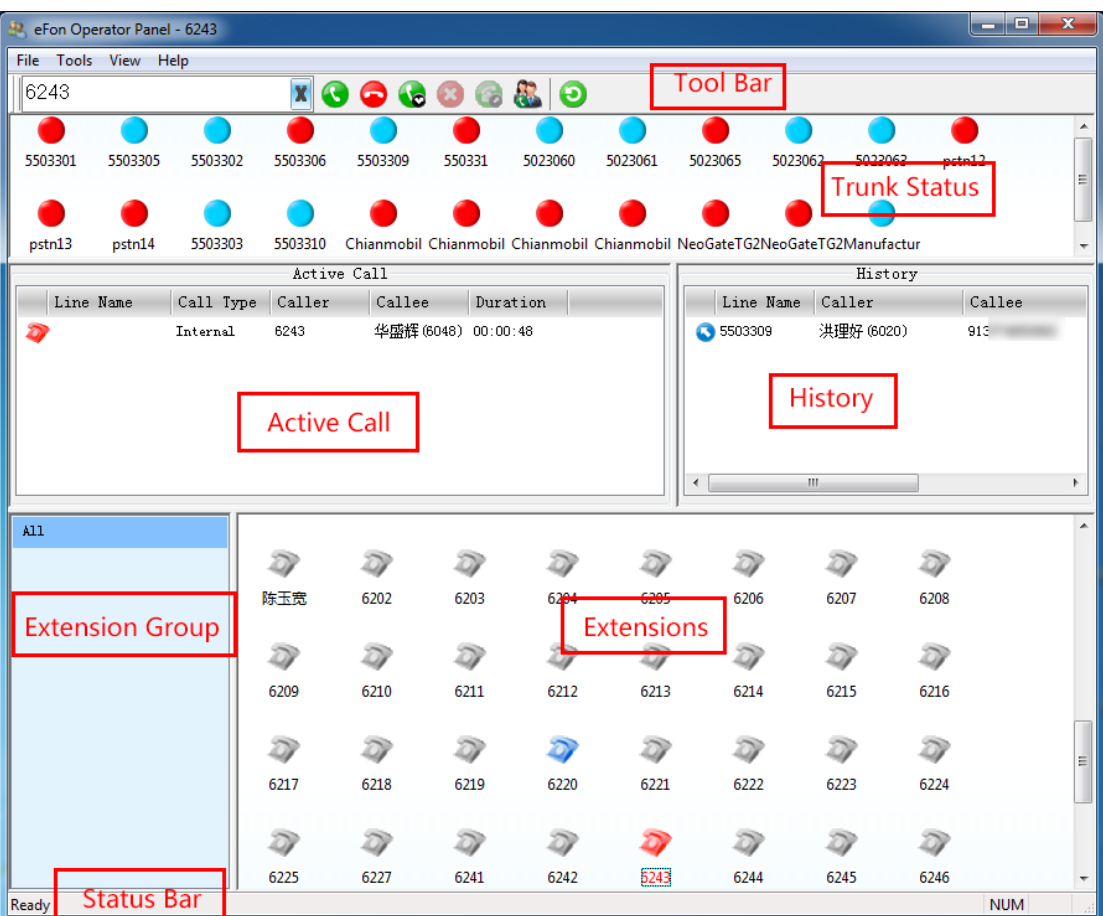

Figure 7

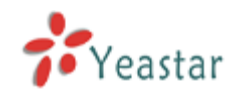

# <span id="page-7-0"></span>**3.How to make a call from your extension**

In all the text we suppose the outbound route of MyPBX which we use is as follows and the dialed external number is 1820592XXXX.

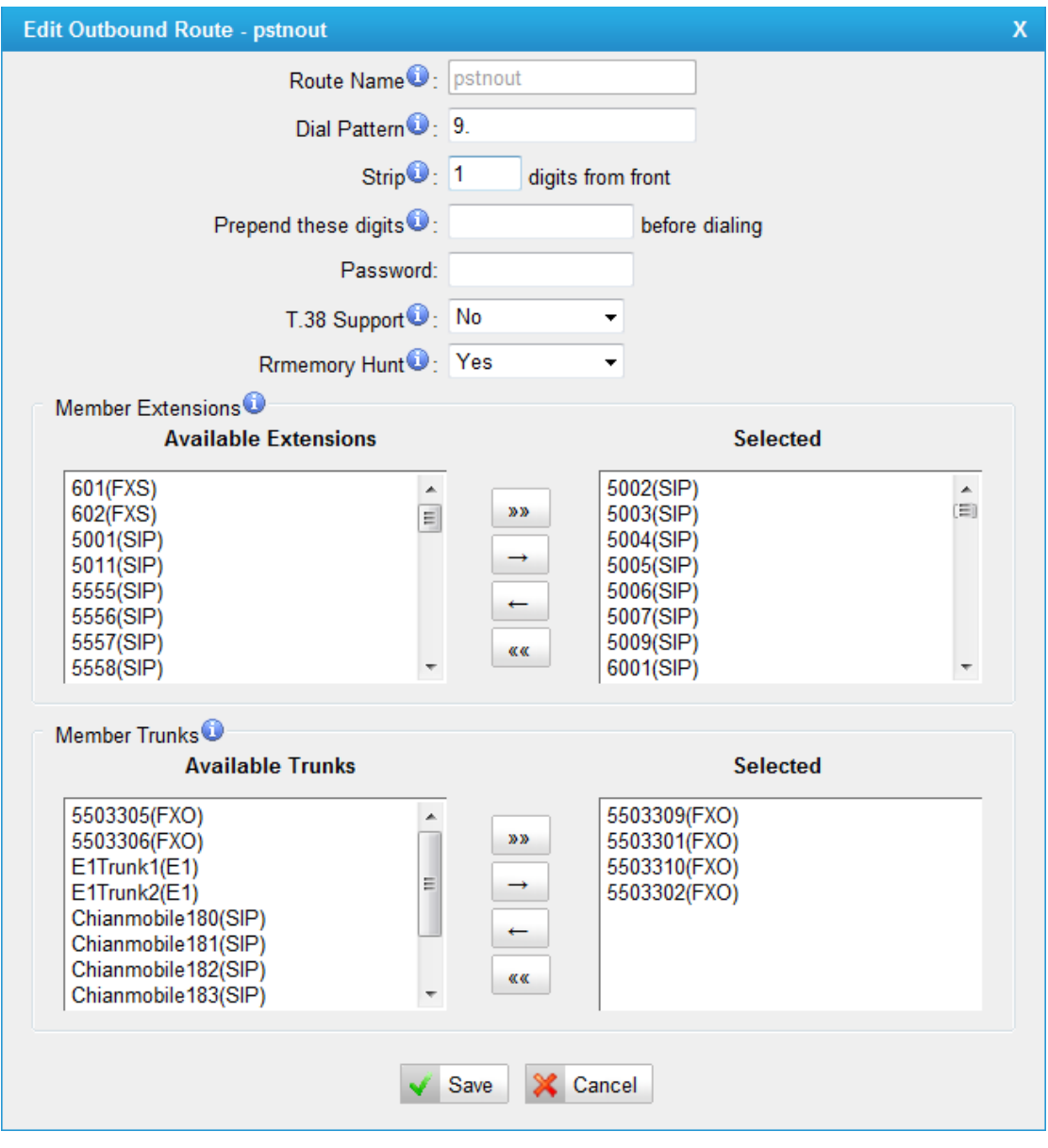

Figure 8

#### <span id="page-7-1"></span>**3.1 How to make an internal call**

You can make an internal call in two ways:

1.Fill the extension number you want to dial in the number line, then click the

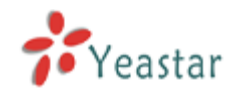

'call out' key.

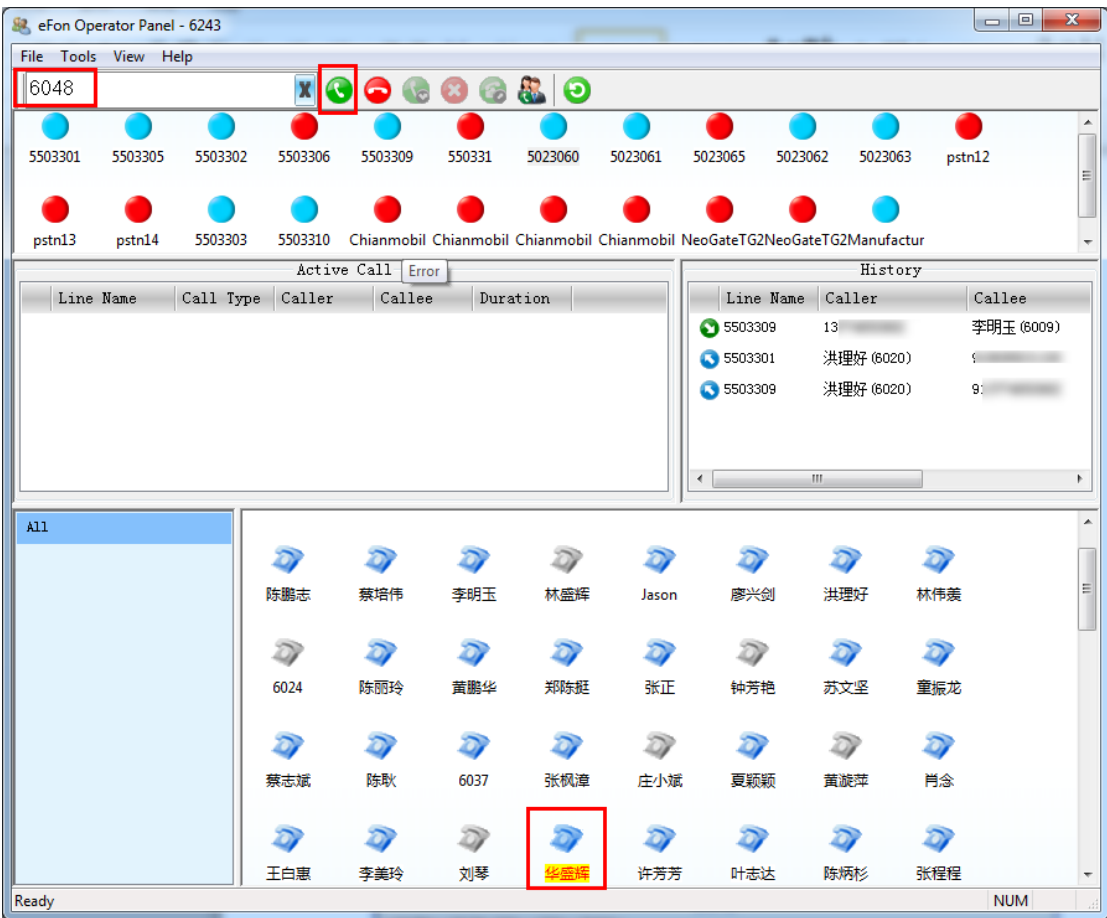

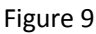

After click the 'call out' key, your extension will ring, answer the call, your extension will call the extension you dial automatically.

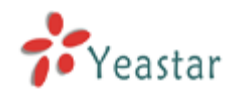

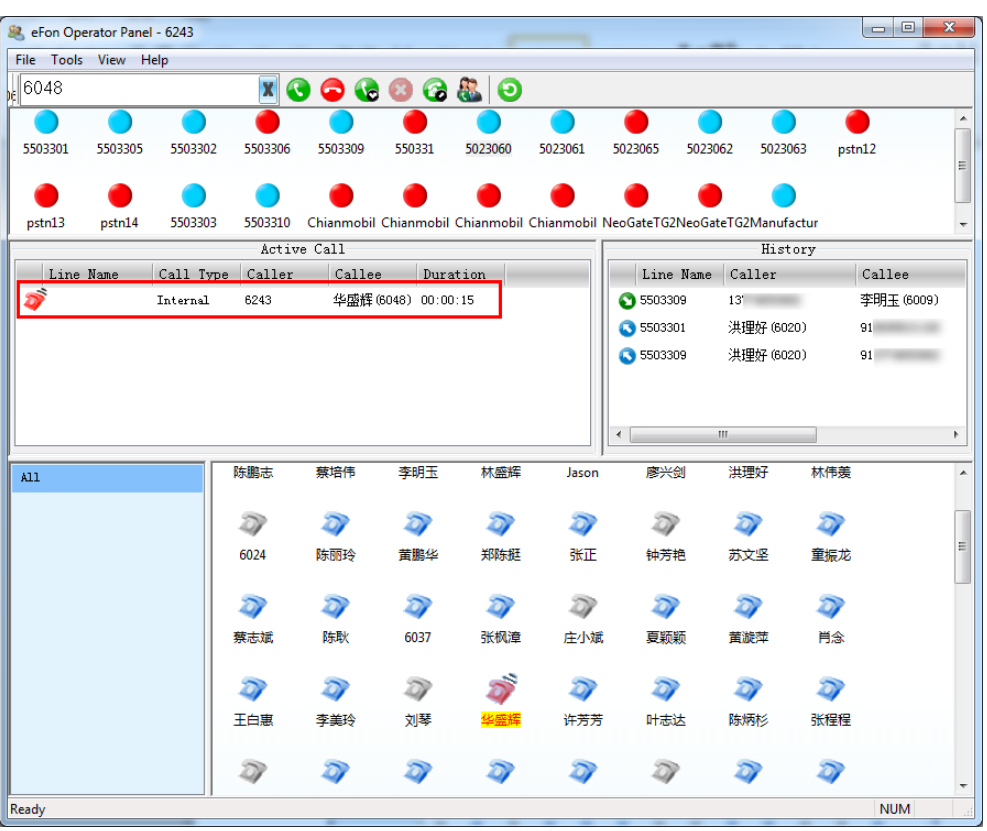

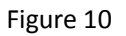

2. Click the extension which you want to dial twice, then your extension will ring, answer the call, your extension will call the extension you dial automatically.

#### <span id="page-9-0"></span>**3.2 How to make an external call**

You can make an external call in two ways too:

1. Fill the number you want to dial in the number line (please follow the dialing rule of outbound route), then click the 'call out' key.

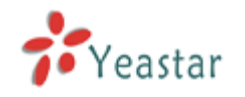

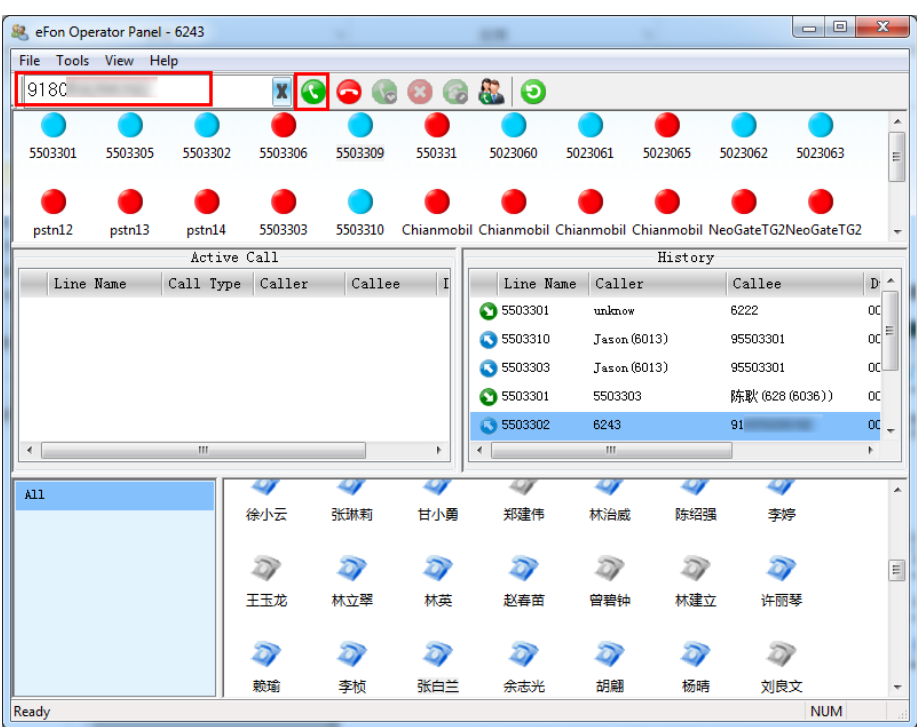

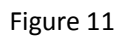

After click the 'call out' key, your extension will ring, answer the call, your extension will call the number you dial automatically.

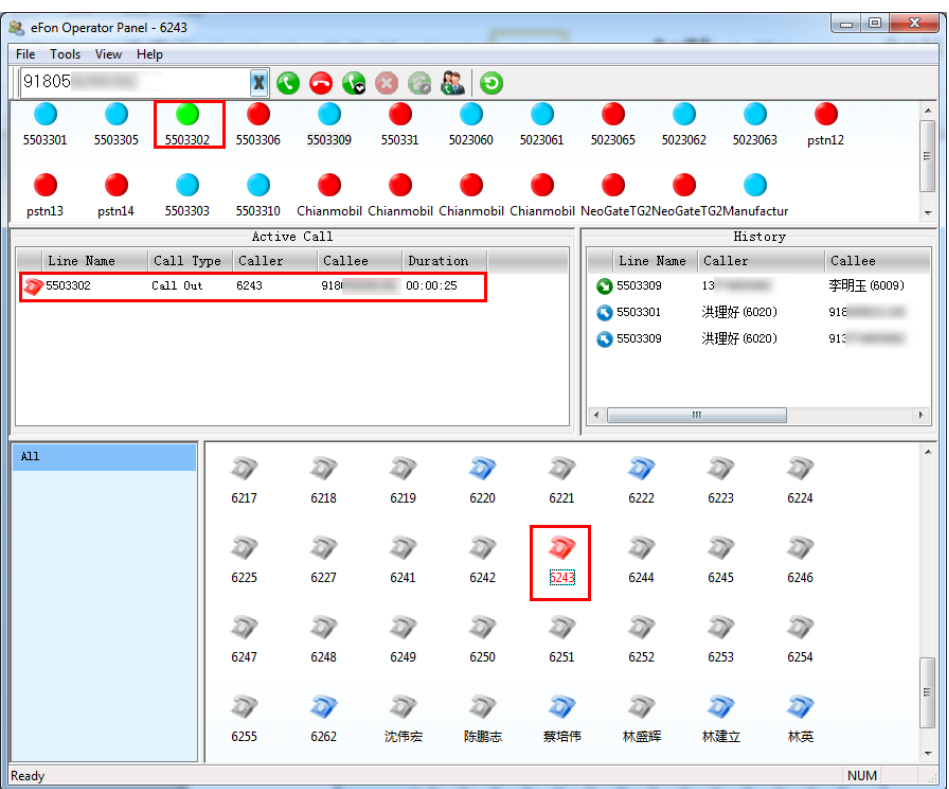

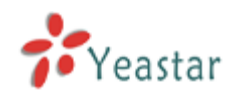

The trunk used here is 5503302, so trunk 5503302"s indicator will turn green (busy) from blue (idle) in trunk status field. The red indicator here presents unavailable.

2. Make a call to your contacts.

File->edit contacts, right click the number you want to dial (the number should follow the dialing rule), click call, then your extension will ring. Answer the call, then it will call out.

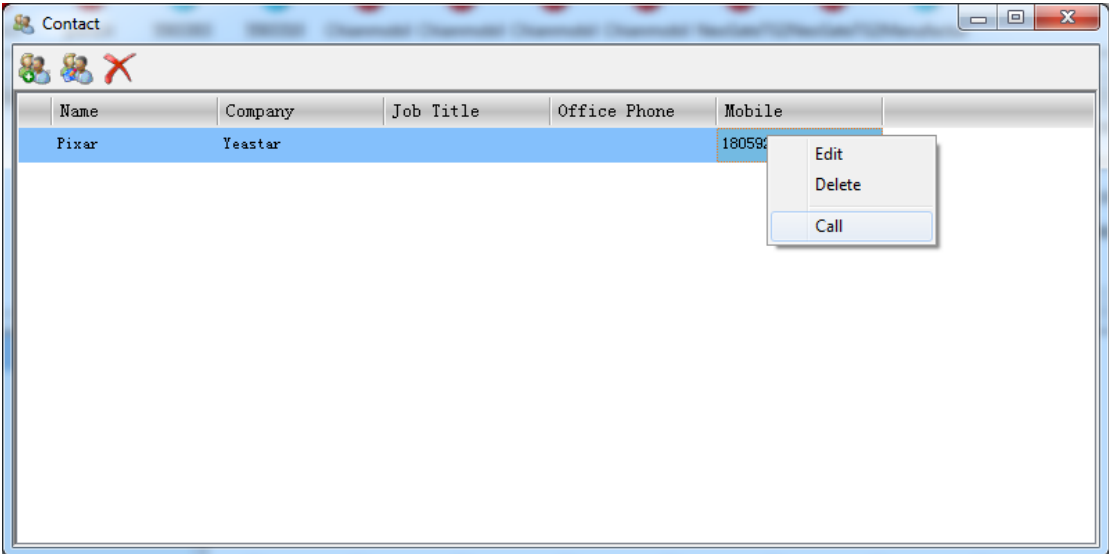

Figure 13

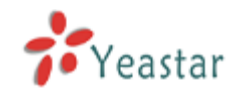

## <span id="page-12-0"></span>**4. How to transfer a call**

When you are on the phone, you can transfer your call to others on the Panel. There are two ways to transfer calls.

1. When you are making a call with A. Fill in B"s number in the number line, click transfer key, B will ring. When B pick up the phone, you can talk to B. Then you hung up the call. A and B will have conversation. That means you transfer the call to B.

| <b>&amp;</b> eFon Operator Panel - 6243 |                      |           |              |                                 |                     |          |         |                                                                            |                    |     | $\mathbf{x}$<br>رو اروپ |
|-----------------------------------------|----------------------|-----------|--------------|---------------------------------|---------------------|----------|---------|----------------------------------------------------------------------------|--------------------|-----|-------------------------|
|                                         | File Tools View Help |           |              |                                 |                     |          |         |                                                                            |                    |     |                         |
| 6048                                    |                      |           | $\pmb{\chi}$ | $\mathbf 0$<br>0<br><b>I</b> to |                     | 680      |         |                                                                            |                    |     |                         |
|                                         |                      |           |              |                                 |                     |          |         |                                                                            |                    |     |                         |
| 5503301                                 | 5503305              | 5503302   | 5503306      | 5503309                         | 550331              | 5023060  | 5023061 | 5023065                                                                    | 5023062<br>5023063 |     | pstn12                  |
|                                         |                      |           |              |                                 |                     |          |         |                                                                            |                    |     | Ξ                       |
|                                         |                      |           |              |                                 |                     |          |         |                                                                            |                    |     |                         |
| pstn13                                  | pstn14               | 5503303   | 5503310      |                                 |                     |          |         | Chianmobil Chianmobil Chianmobil Chianmobil NeoGateTG2NeoGateTG2Manufactur |                    |     |                         |
|                                         |                      |           |              | Active Call                     |                     |          |         |                                                                            | History            |     |                         |
|                                         | Line Name            | Call Type | Caller       | Callee                          |                     | Duration |         | Line Name                                                                  | Caller             |     | Callee<br>۸             |
| D                                       |                      | Internal  | 6243         |                                 | 华盛辉 (6048) 00:00:22 |          |         | 5503303                                                                    | Jason (6013)       |     | 95503301                |
|                                         |                      |           |              |                                 |                     |          |         | ◯ 5503301                                                                  | 5503303            |     | 陈耿 (628 (6036 =         |
|                                         |                      |           |              |                                 |                     |          |         | S 5503302                                                                  | 6243               |     | 918                     |
|                                         |                      |           |              |                                 |                     |          |         | 5503309                                                                    | 137                |     | 李明玉 (6009)              |
|                                         |                      |           |              |                                 |                     |          |         | S 5503301                                                                  | 洪理好 (6020)         |     | 918                     |
|                                         |                      |           |              |                                 |                     |          |         | ⊣                                                                          | $\mathbf{m}$       |     | F.                      |
| A11                                     |                      |           |              |                                 |                     |          |         |                                                                            |                    |     | ▲                       |
|                                         |                      |           |              |                                 |                     |          |         |                                                                            |                    |     |                         |
|                                         |                      |           | 陈鹏志          | 蔡培伟                             | 李明玉                 | 林盛辉      | Jason   | 廖兴剑                                                                        | 洪理好                | 林伟羡 | Ξ                       |
|                                         |                      |           |              |                                 |                     |          |         |                                                                            |                    |     |                         |
|                                         |                      |           | D            | D)                              | n                   | נמ       | ЮV      |                                                                            | ה                  | D)  |                         |
|                                         |                      |           | 6024         | 陈丽玲                             | 黄鹏华                 | 郑陈挺      | 张正      | 钟芳艳                                                                        | 苏文坚                | 童振龙 |                         |
|                                         |                      |           |              |                                 |                     |          |         |                                                                            |                    |     |                         |
|                                         |                      |           | Ð            | D                               | D                   | D        | ZΝ      | נמ                                                                         | D)                 | D   |                         |
|                                         |                      |           | 蔡志斌          | 陈耿                              | 6037                | 张枫漳      | 庄小斌     | 夏颖颖                                                                        | 黄漩萍                | 肖念  |                         |
|                                         |                      |           |              |                                 |                     |          |         |                                                                            |                    |     |                         |
|                                         |                      |           |              |                                 | D)                  |          |         |                                                                            |                    | D   |                         |
|                                         |                      |           | 王白惠          | 李美玲                             | 刘琴                  |          | 许芳芳     | 叶志达                                                                        | 陈炳杉                | 张程程 |                         |
| Ready                                   |                      |           |              |                                 |                     |          |         |                                                                            |                    |     | <b>NUM</b>              |

Figure 14

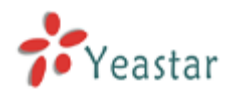

eFon User Manual

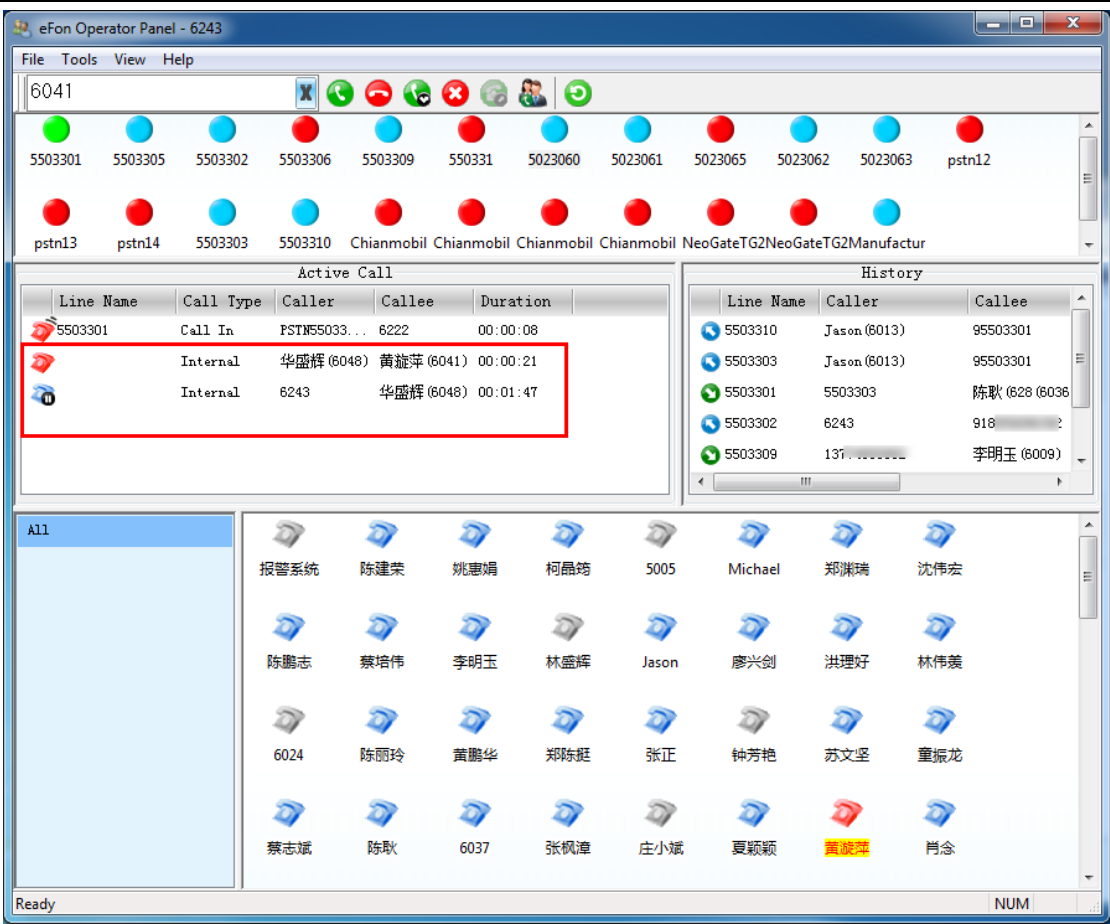

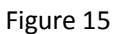

2. When you are making a call with A, right click the extension B which you want to transfer your call to and choose 'Transfer to'. B will ring. When B pick up the phone, you can talk to B. Then you hung up the call. A and B will have conversation. That means you transfer the call to B.

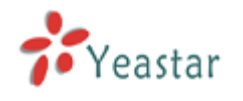

eFon User Manual

| eFon Operator Panel - 6243 |                     |                                                                                                 |          |              |                        |              | ای ا          | $\mathbf{x}$             |  |
|----------------------------|---------------------|-------------------------------------------------------------------------------------------------|----------|--------------|------------------------|--------------|---------------|--------------------------|--|
| File Tools View Help       |                     |                                                                                                 |          |              |                        |              |               |                          |  |
| 6013                       | $\mathbf{x}$        | $\begin{array}{c c} \textbf{0} & \textbf{0} & \textbf{0} & \textbf{0} & \textbf{0} \end{array}$ |          |              |                        |              |               |                          |  |
|                            |                     |                                                                                                 |          |              |                        |              |               | ×.                       |  |
| 5503301<br>5503305         | 5503302<br>5503306  | 5503309<br>550331                                                                               | 5023060  | 5023061      | 5023065<br>5023062     | 5023063      | pstn12        |                          |  |
|                            |                     |                                                                                                 |          |              |                        |              |               | $\equiv$                 |  |
|                            |                     |                                                                                                 |          |              |                        |              |               |                          |  |
| pstn13<br>pstn14           | 5503303<br>5503310  | Chianmobil Chianmobil Chianmobil Chianmobil NeoGateTG2NeoGateTG2Manufactur                      |          |              |                        |              |               | ٠                        |  |
|                            | Active Call         |                                                                                                 | History  |              |                        |              |               |                          |  |
| Line Name                  | Call Type<br>Caller | Callee                                                                                          | Duration |              | Line Name              | Caller       | Callee        | ۸                        |  |
|                            | Internal<br>6243    | 华盛辉 (6048) 00:00:08                                                                             |          |              | ● 5503301              | unknow       | 6222          |                          |  |
|                            |                     |                                                                                                 | 5503310  | Jason (6013) | 95503301               | Ξ            |               |                          |  |
|                            |                     |                                                                                                 |          |              | 5503303                | Jason (6013) | 95503301      |                          |  |
|                            |                     |                                                                                                 |          |              | <b>6</b> 5503301       | 5503303      | 陈耿 (628 (6036 |                          |  |
|                            |                     |                                                                                                 |          |              | S 5503302              | 6243         | $91 -$        | $\overline{\phantom{a}}$ |  |
|                            |                     |                                                                                                 |          |              | III.<br>$\overline{ }$ |              |               |                          |  |
| A11                        |                     | Ð<br>D                                                                                          | D        | D            | ה                      | m            | Ð             | ۸                        |  |
|                            |                     |                                                                                                 |          |              |                        |              |               |                          |  |
|                            | 报警系统                | 陈建荣<br>姚惠娟                                                                                      | 柯晶筠      | 5005         | Michael                | 郑渊瑞          | 沈伟宏           | 티                        |  |
|                            |                     |                                                                                                 |          |              |                        |              |               |                          |  |
|                            | o                   | נס<br>Ð                                                                                         | D)       |              | <b>Transfer to</b>     |              |               |                          |  |
|                            | 陈鹏志                 | 李明玉<br>蔡培伟                                                                                      | 林盛辉      |              | Pick up                |              | 林伟羡           |                          |  |
|                            |                     |                                                                                                 |          |              | Hang up                |              |               |                          |  |
|                            |                     |                                                                                                 | a        |              | Create a Call          |              | ה             |                          |  |
|                            | 6024                | 陈丽玲<br>黄鹏华                                                                                      | 郑陈挺      | 张            | Refresh                | 坚            | 童振龙           |                          |  |
|                            |                     |                                                                                                 |          |              |                        |              |               |                          |  |
|                            |                     |                                                                                                 |          |              |                        |              |               |                          |  |
|                            | 蔡志斌                 | 陈耿<br>6037                                                                                      | 张枫漳      | 庄小斌          | 夏颖颖                    |              | 肖念            |                          |  |
|                            |                     |                                                                                                 |          |              |                        |              |               | $\overline{\phantom{a}}$ |  |
| Ready                      |                     |                                                                                                 |          |              |                        |              | <b>NUM</b>    |                          |  |

Figure 16

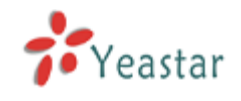

### <span id="page-15-0"></span>**5.How to create a call**

You can create a call between two extensions or create an external call for an extension on the Panel.

1.Create a call for two extensions

Click "create a call" key in the Toolbar or right click in the extensions field and choose 'create a call'.

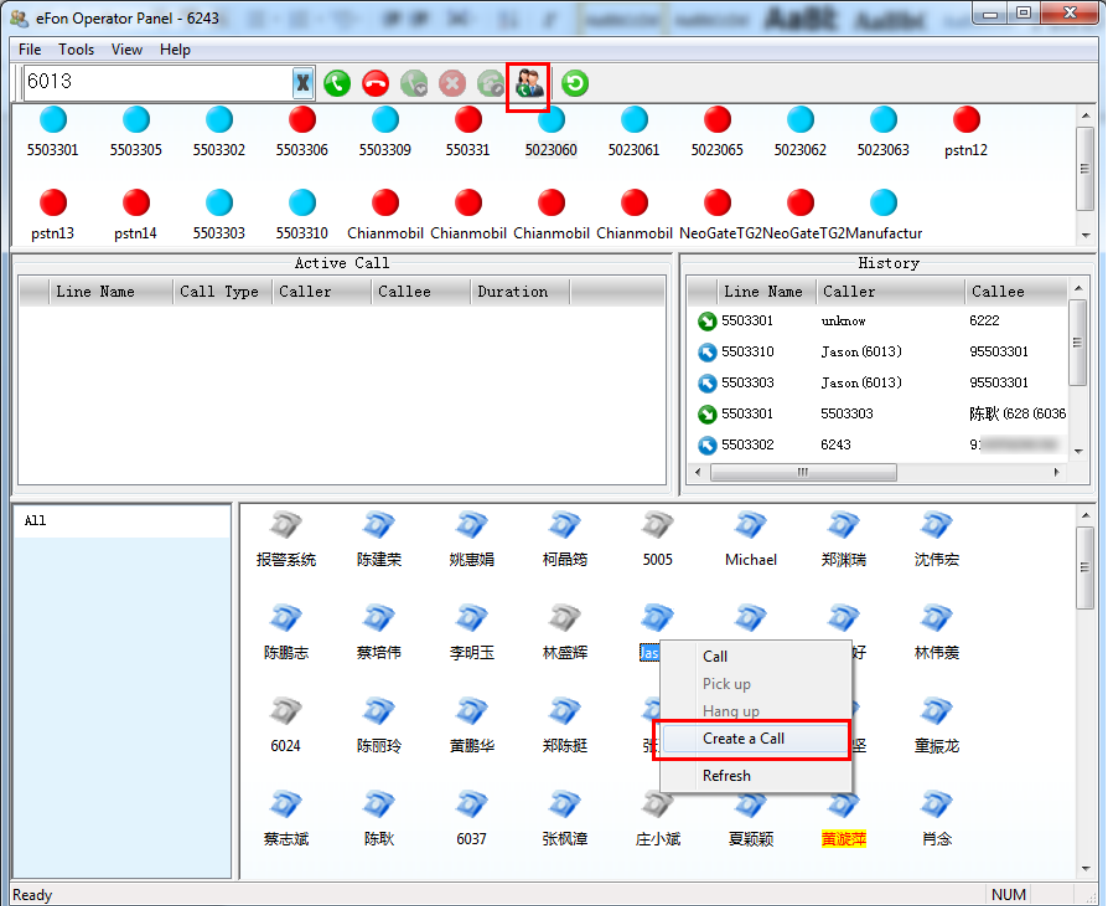

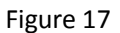

A window pops out, you can either fill in the caller and callee"s extension numbers or click the number field in this windows then click the extension you want in the extension field.

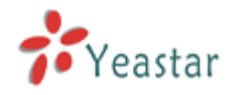

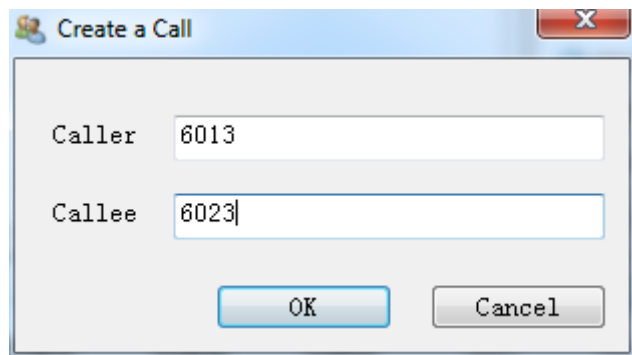

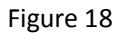

Click ok, the caller"s extension will ring, answer the call, then the caller will call to the callee automatically.

2. Create an external call for an extension

It is similar as creating calls for extensions. The only difference is that you should fill in the callee number following the dialing rules of outbound route.

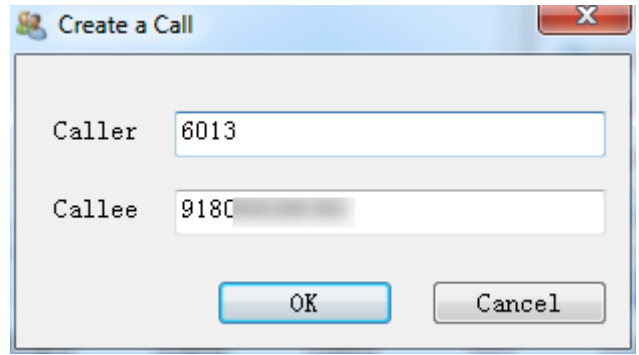

Figure 19

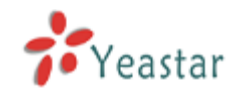

## <span id="page-17-0"></span>**6.How to pick up a call**

When other extension is ringing , you can pickup the call on the panel. There are two ways to pick up a call:

1. Choose the extension which is ringing in the extensions field, then click the pickup key in the tool bar, the call will be picked up.

| <b>P</b> eFon Operator Panel - 6243 |                                            |           |         |            |        |                                                                                                    |         |                      |                                                                            |                   | المعالمها     | $\mathbf{x}$             |  |  |  |
|-------------------------------------|--------------------------------------------|-----------|---------|------------|--------|----------------------------------------------------------------------------------------------------|---------|----------------------|----------------------------------------------------------------------------|-------------------|---------------|--------------------------|--|--|--|
|                                     | File Tools View Help                       |           |         |            |        |                                                                                                    |         |                      |                                                                            |                   |               |                          |  |  |  |
| 6041                                |                                            |           | X       | $\bullet$  |        | $\begin{array}{c c} \text{\textcolor{red}{\bullet}} & \text{\textcolor{red}{\bullet}} & \text{\textcolor{red}{\bullet}} & \text{\textcolor{red}{\bullet}} & \text{\textcolor{red}{\bullet}} \end{array}$ |         |                      |                                                                            |                   |               |                          |  |  |  |
|                                     |                                            |           |         |            |        |                                                                                                    |         |                      |                                                                            |                   |               | $\blacktriangle$         |  |  |  |
| 5503301                             | 5503305                                    | 5503302   | 5503306 | 5503309    | 550331 | 5023060                                                                                                    | 5023061 | 5023065              | 5023062                                                                    | 5023063<br>pstn12 |               | $\equiv$                 |  |  |  |
|                                     |                                            |           |         |            |        |                                                                                                    |         |                      |                                                                            |                   |               |                          |  |  |  |
| pstn13                              | pstn14                                     | 5503303   | 5503310 |            |        |                                                                                                    |         |                      | Chianmobil Chianmobil Chianmobil Chianmobil NeoGateTG2NeoGateTG2Manufactur |                   |               | $\overline{\phantom{a}}$ |  |  |  |
| Active Call                         |                                            |           |         |            |        |                                                                                                    |         |                      | History                                                                    |                   |               |                          |  |  |  |
|                                     | Line Name                                  | Call Type | Caller  | Callee     |        | Duration                                                                                                    |         | Line Name            | Caller                                                                     |                   | Callee        | $\blacktriangle$         |  |  |  |
|                                     | 华盛辉 (6048) 黄旋萍 (6041) 00:00:18<br>Internal |           |         |            |        |                                                                                                    |         | <b>3503301</b>       | unknow                                                                     |                   | 6222          |                          |  |  |  |
|                                     |                                            |           |         |            |        |                                                                                                    |         | 5503310              | Jason (6013)                                                               |                   | 95503301      | Ξ                        |  |  |  |
|                                     |                                            |           |         |            |        |                                                                                                    |         | S 5503303            | Jason (6013)                                                               |                   | 95503301      |                          |  |  |  |
|                                     |                                            |           |         |            |        |                                                                                                    |         | ● 5503301            | 5503303                                                                    |                   | 陈耿 (628 (6036 |                          |  |  |  |
|                                     |                                            |           |         |            |        |                                                                                                    |         | 5503302              | 6243                                                                       |                   | $91 -$        | $\overline{\phantom{a}}$ |  |  |  |
|                                     |                                            |           |         |            |        |                                                                                                    |         | $\blacktriangleleft$ | $\left\vert \Pi\right\rangle$                                              |                   |               | þ.                       |  |  |  |
| All                                 |                                            |           | D)      | D          | Ð      | D                                                                                                    | D       |                      | ה                                                                          |                   |               | $\blacktriangle$         |  |  |  |
|                                     |                                            |           | 6024    | 陈丽玲        | 黄鹏华    | 郑陈挺                                                                                                    | 张正      | 钟芳艳                  | 苏文坚                                                                        | 童振龙               |               |                          |  |  |  |
|                                     |                                            |           |         |            |        |                                                                                                    |         |                      |                                                                            |                   |               |                          |  |  |  |
|                                     |                                            |           | Ð       | D          | D      | D                                                                                                    | ω       | o                    |                                                                            | D)                |               | $\equiv$                 |  |  |  |
|                                     |                                            |           | 蔡志斌     | 陈耿<br>6036 | 6037   | 张枫漳                                                                                                    | 庄小斌     | 夏颖颖                  |                                                                            | 肖念                |               |                          |  |  |  |
|                                     |                                            |           |         |            | D)     |                                                                                                    |         |                      |                                                                            |                   |               |                          |  |  |  |
|                                     |                                            |           | 王白惠     | 李美玲        | 刘琴     | 华盛辉                                                                                                    | 许芳芳     | 叶志达                  | 陈炳杉                                                                        | 张程程               |               |                          |  |  |  |
|                                     |                                            |           |         |            |        |                                                                                                    |         |                      |                                                                            |                   |               |                          |  |  |  |
|                                     |                                            |           | 王鸿博     | 钟晓如        | 徐小云    | 张琳莉                                                                                                    | 甘小勇     | 郑建伟                  | 林治威                                                                        | 陈绍强               |               |                          |  |  |  |
|                                     |                                            |           |         |            |        |                                                                                                    |         |                      |                                                                            |                   |               | $\overline{\phantom{a}}$ |  |  |  |
| Ready                               |                                            |           |         |            |        |                                                                                                    |         |                      |                                                                            |                   | <b>NUM</b>    |                          |  |  |  |

Figure 20

2. Right click the ringing extension, choose 'pick up', the call will be picked up.

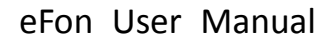

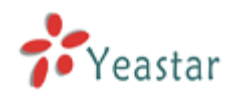

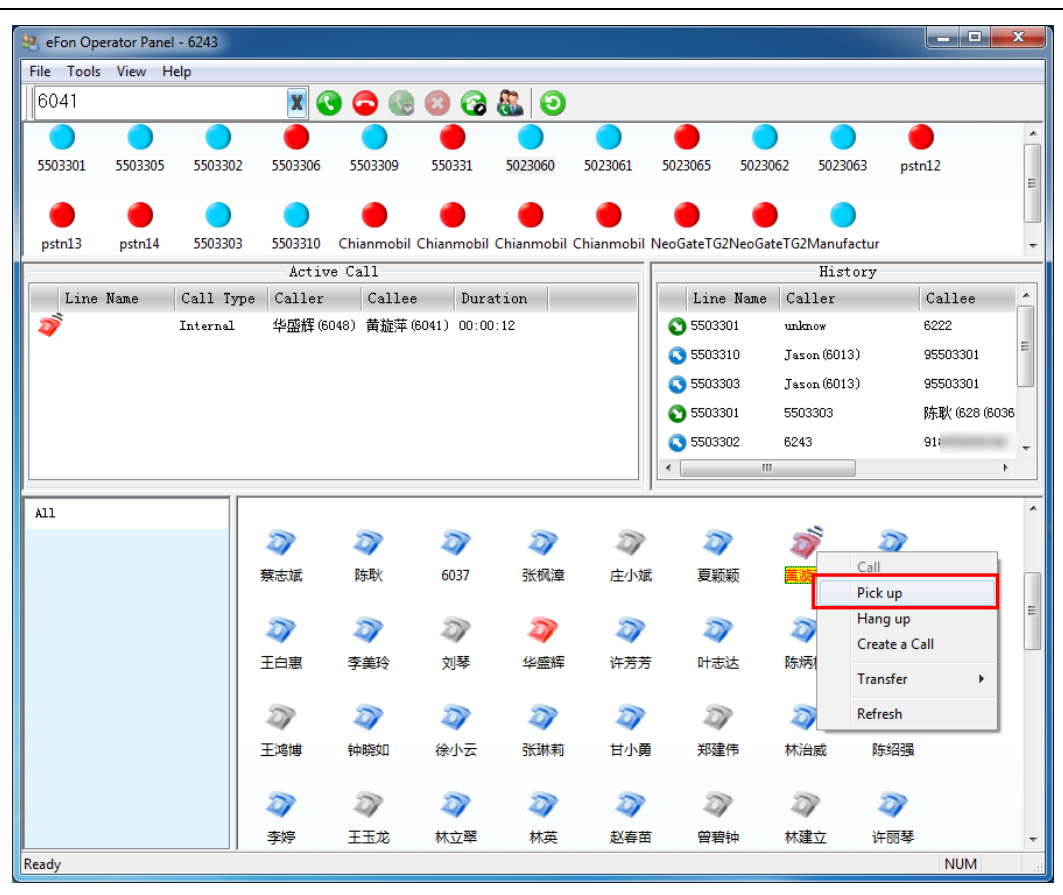

Figure 21

## <span id="page-18-0"></span>**7.How to set Auto Pickup**

You can set auto pickup in the panel, so that you can auto pickup the calls when the extensions selected haven't pick up the call for a given time.

You can set auto pickup in this way: Tools -> Options -> Auto Pickup.

Click "Auto Pickup" to enable this function.

**Time**: Auto Pickup the call after the extensions ring how many seconds.

**All Extensions**: Auto pickup all extensions.

**Selected Extensions**: Auto pickup the selected extensions.

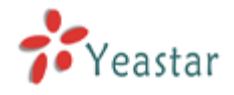

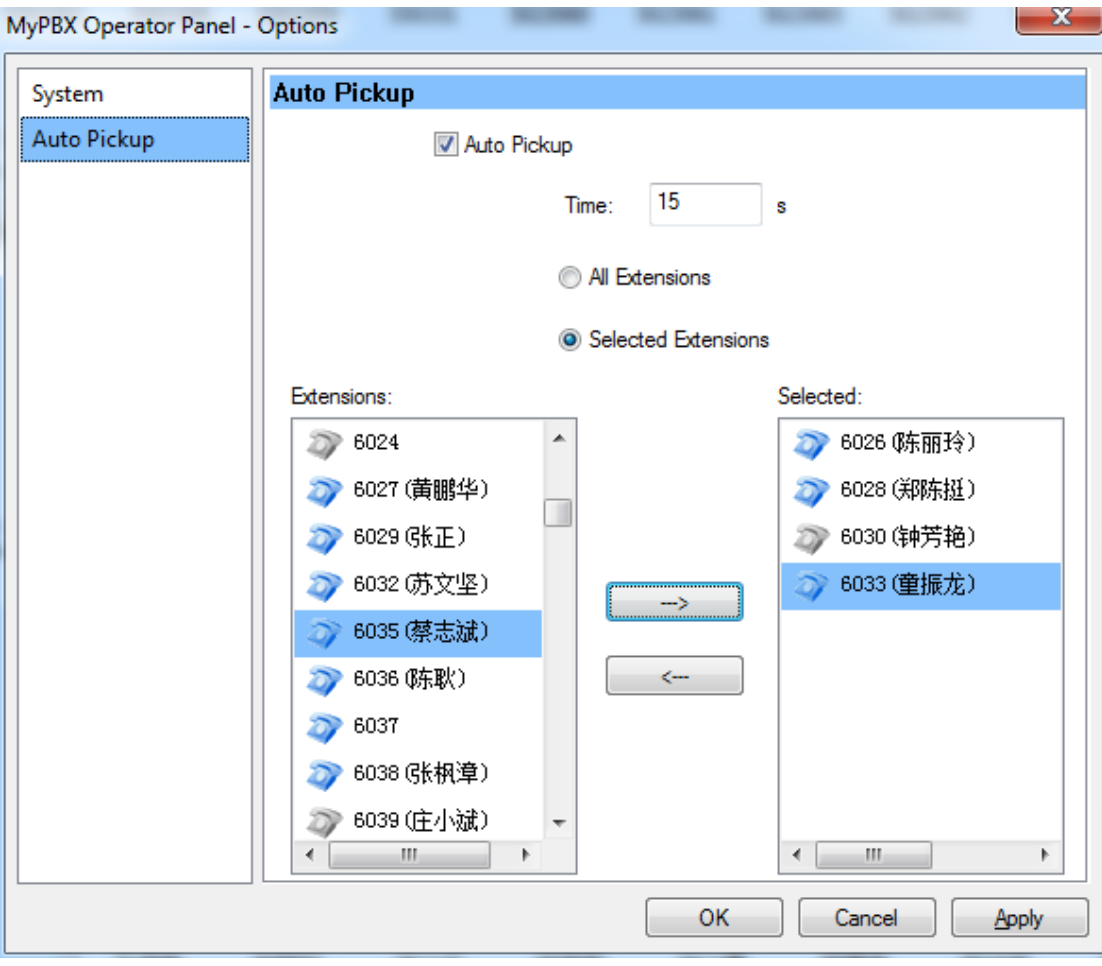

Figure 22

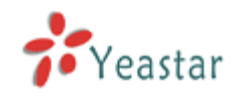

## <span id="page-20-0"></span>**8.How to change logon information**

If you have to change the logon information, such as logon another extension or another server, you can do it like this:

Tools -> Options -> System, then you can change the information and click ok to logon the new one.

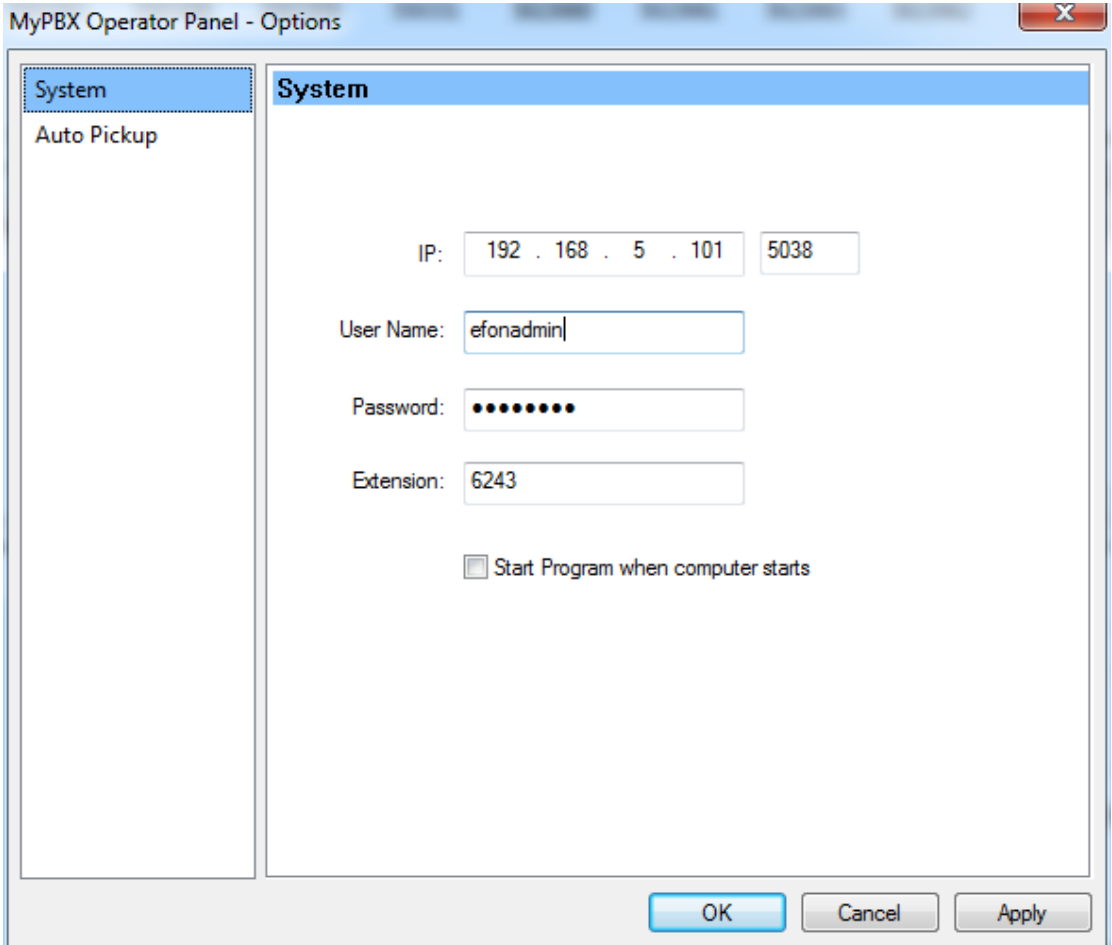

Figure 23